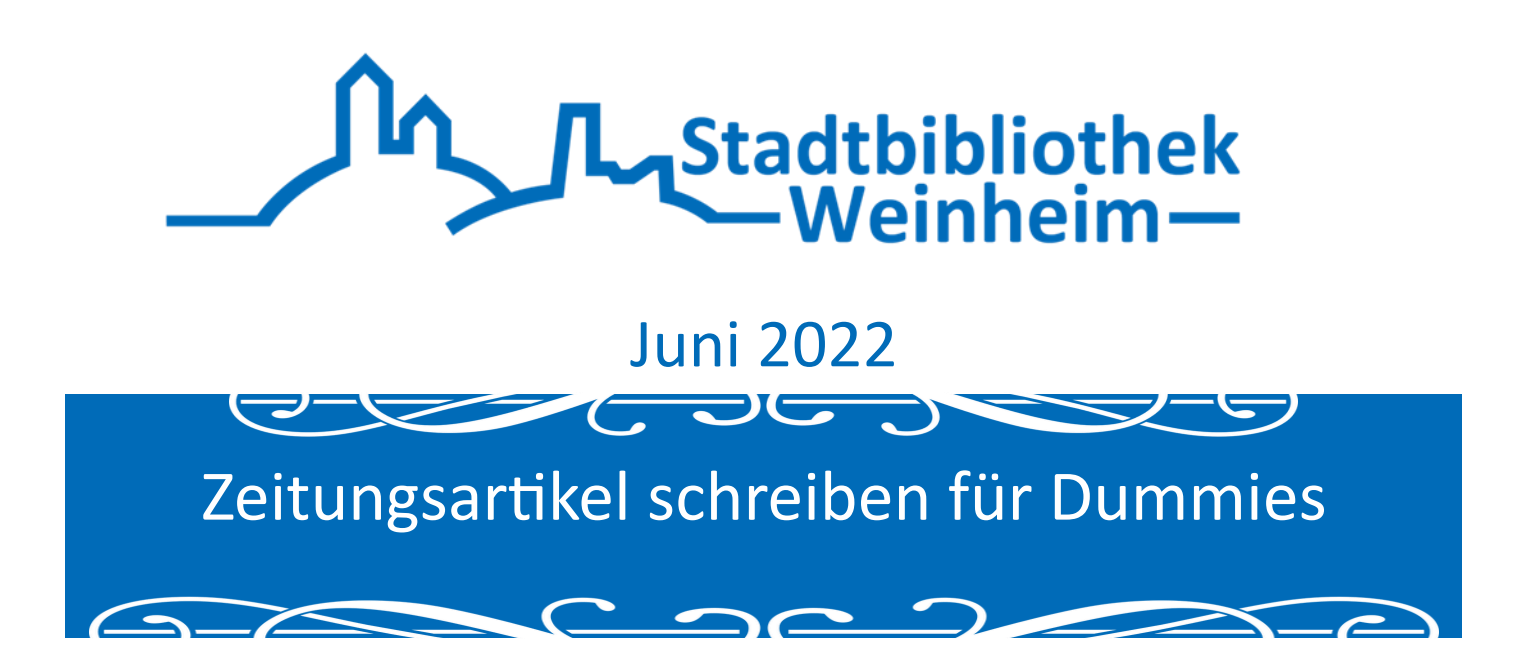

## Zeitungsartikel schreiben für Dummies

So oder so ähnlich lesen sich viele Titel der **"für Dummies"** Bücher, die vom **Wiley-Verlag** publiziert werden. Bei dieser Reihe handelt es sich um eine weltweit renommierte Serie von Büchern und anderen Medien. Darüber hinaus wurden die Publikationen in mehr als 20 verschiedene Sprachen übersetzt. Die Reihe begeistert ihre Leserinnen und Leser durch die direkte Ansprache und die Einfachheit des Textes. Die Erkennungsmerkmale ziehen sich vom ersten bis zum neuesten Ableger der Serie durch, zum einen der schwarz-gelbe Einband und zum anderen das Maskottchen. Eine weitere Besonderheit dieser Buchreihe ist die schiere Vielfalt ihrer Themen, die sich von A wie "Allgemeine Botanik für Dummies" bis hin zu Z wie "[Zeichensetzung für Dummies"](https://bibliotheken.komm.one/weinheim/Mediensuche?search=Zeichensetzung+f%c3%bcr+Dummies+&top=y&detail=0) erstreckt. Das englische Wort "Dummy" kann auf zwei verschiedene Arten übersetzt werden, zum einen mit "Dummkopf" und zum anderen mit "**Leerpackung**." Der Verlag beharrt nach wie vor darauf, dass mit dem Titel "Leerpackung" gemeint ist, da sich mithilfe der Bücher ein Leser ohne Vorwissen über ein Thema informieren könne. Kürzlich feierte die Reihe ihr 30-jähriges Bestehen.

Das erste für Dummies Buch wurde im November des Jahres 1991 veröffentlicht, es handelt sich dabei um den Titel "DOS for Dummies." Die Intention des Buches war es, eine laienverständliche Einführung in dieses Betriebssystem zu verfassen. Zu der Zeit gab es keinerlei Bücher dieser Art, sondern nur komplizierte Fachbücher. Dieses Buch wurde über Nacht zu einem Besteller und legte so den Grundstein für den zukünftigen Erfolg. Zunächst

beschränkte sich die Reihe auf Software- und Technologie Bücher und verbreiterte ihr Spektrum mit der Zeit zusehends.

Bis zum heutigen Tage werden immer noch Bücher wie zum Beispiel "Windows 10 für **[Dummies](https://bibliotheken.komm.one/weinheim/Mediensuche?search=Windows+10+f%c3%bcr+Dummies&top=y&detail=0)**" publiziert. Ganz im Sinne des ersten Buches behandelt es verschiedene Themen rund um das Betriebssystem von Microsoft. Denn schließlich ist bei vielen PCs Windows 10 schon vorinstalliert und stellt die zentrale Schaltstelle des Rechners dar. Das Buch ist in insgesamt sieben Kapiteln aufgeteilt und vermittelt seiner Leserschaft die grundlegenden Funktionen von Windows 10. Darüber hinaus bietet es einige Features, die die Arbeit mit der Software erheblich erleichtern kann. Neben dieser Version gibt es unter anderem auch "[Windows 10 für Senioren für Dummies](https://bibliotheken.komm.one/weinheim/Mediensuche?search=Windows+10+f%c3%bcr+Senioren+f%c3%bcr+Dummies&top=y&detail=0)", "[Windows 10 kompakt für Dummies](https://bibliotheken.komm.one/weinheim/Mediensuche?search=Windows+10+kompakt+f%c3%bcr+Dummies&top=y&detail=0)" oder aber auch "**[Windows 10 im Beruf für Dummies](https://bibliotheken.komm.one/weinheim/Mediensuche?search=Windows+10+im+Beruf+f%c3%bcr+Dummies&top=y&detail=0)**". Neben den Büchern zum Betriebssystem von Microsoft bietet die für Dummies Reihe auch Bücher zu den beiden Konkurrenten Mac von Apple und Linux.

1992 fanden die technischen Bücher Ihren Weg nach Deutschland. Anfangs nannten sich die Bücher noch "... für Anfänger" 1995 änderte sich der Name auch hierzulande zum heutigen für Dummies. Zwei Jahre später startet die Reihe mit den Wirtschaftswissenschaften und bringt das Buch "**Management für Dummies**" heraus. Die Bücher zu diesem Thema erfreuen sich in der Bibliothek großer Beliebtheit, dazu zählt unter anderem auch "[Projektmanagement für Dummies.](https://bibliotheken.komm.one/weinheim/Mediensuche?search=Projektmanagement+f%c3%bcr+Dummies&top=y&detail=0)" Dieses Buch hilft, verschiedene Projekte zu planen, diese durchzuführen und darüber hinaus auch noch zu kontrollieren. Abgesehen davon werden noch die Themen Zeit und Mittel planen sowie das Teambuilding angesprochen. Die Bibliothek bietet verschiedene andere Bücher aus dem Bereich Management wie zum Beispiel Produktmanagement, Unternehmensführung, effektives Zeitmanagement an.

In den Jahren 1999 und 2000 kamen noch weitere Unterreihen dazu, so beispielsweise der Bereich Hobby und Freizeit sowie Kunst. Pünktlich zur Veröffentlichung der Verfilmung von "Harry Potter und der Gefangene von Askaban" im Jahre 2001 brachte der Verlag "Zaubern **für Dummies"** heraus. 2005 gab es seitens der Reihe einen Einstieg in Sudoku, welches ein

ein internationaler Bestseller wurde. Im Folgejahr wurde erstmalig Religion ein Thema mit dem Titel ["Katholizismus für Dummies."](https://bibliotheken.komm.one/weinheim/Mediensuche?search=Katholizismus+f%c3%bcr+Dummies&top=y&detail=0) Ab 2007 setzt der Verlag die Reihe auch als Hörbuch um. Nur zwei Jahre später gibt es endlich auch Sprachführer und Chinesisch ist das Thema des ersten Bandes. 2014 steigt der Verlag ins Lehrbuch-Segment ein, mit Büchern wie z. B. "**[Physik das Lehrbuch für Dummies](https://bibliotheken.komm.one/weinheim/Mediensuche?search=Physik+das+Lehrbuch+f%c3%bcr+Dummies&top=y&detail=0)**" ein. Seit 2016 gibt es eine neue Reihe mit den für Dummies Junior, so unter anderem auch "E-[Sportler werden für Dummies Junior](https://bibliotheken.komm.one/weinheim/Mediensuche?search=e-sportler+f%c3%bcr+dummies&top=y&detail=0)." Apropos E-Sportler: im Jahre 2018 starten verschiedene Reihen, die sich mit Internet, Social Media und Ähnliches drehen. Im darauffolgenden Jahr kamen mit den Fridays-for-Future -Demonstrationen auch Bücher zum Thema Umwelt und Nachhaltigkeit dazu, so zum Beispiel **["Nachhaltig und ökologisch leben für Dummies.](https://bibliotheken.komm.one/weinheim/Mediensuche?search=nachhaltig+f%c3%bcr+dummies&top=y&detail=1)"** Die Bibliothek bietet ihren Leserinnen und Lesern insgesamt 787 **für Dummies Bücher** an. Die Bibliothek hat dienstags, mittwochs und freitags von 10 bis 18 Uhr, donnerstags von 10 bis 19 Uhr und samstags von 10 bis 14 Uhr.